## Fichier:Best Way to Download Music from Spotify without Premium add-spotify-win.jpg

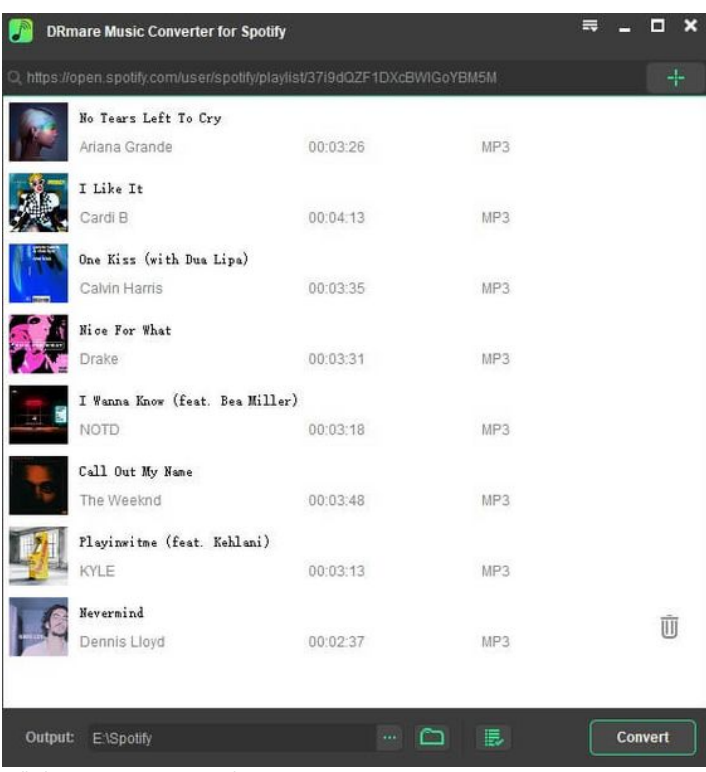

Taille de cet aperçu :562 × 599 [pixels](https://wikifab.org/images/thumb/d/d8/Best_Way_to_Download_Music_from_Spotify_without_Premium_add-spotify-win.jpg/562px-Best_Way_to_Download_Music_from_Spotify_without_Premium_add-spotify-win.jpg).

Fichier [d'origine](https://wikifab.org/images/d/d8/Best_Way_to_Download_Music_from_Spotify_without_Premium_add-spotify-win.jpg) (600 × 640 pixels, taille du fichier : 30 Kio, type MIME : image/jpeg) Best\_Way\_to\_Download\_Music\_from\_Spotify\_without\_Premium\_add-spotify-win

## Historique du fichier

Cliquer sur une date et heure pour voir le fichier tel qu'il était à ce moment-là.

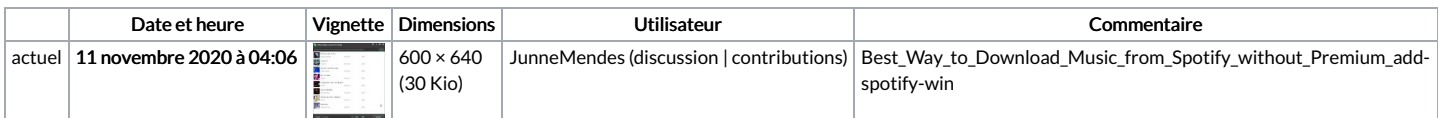

Vous ne pouvez pas remplacer ce fichier.

## Utilisation du fichier

La page suivante utilise ce fichier :

Best Way to [Download](https://wikifab.org/wiki/Best_Way_to_Download_Music_from_Spotify_without_Premium) Music from Spotify without Premium